# **Organizational Templates**

Through Organizational Templates, organizations can create and pre-populate sets of reusable content that can be adopted into an nest 'owned' by that organization.

## How Templates Work:

Templates are created by Organizational Owners and/or Admins. They are managed and edited from your Organizations page, and then can be used by any member to pre-populate content into any nest your Organization owns.

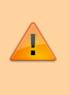

Organizational Templates will ONLY be available in nests 'owned' by an Organization. To learn how to assign ownership of a nest to an Organization, see the Organization Management page.

## **Types of Templates:**

- 1. Exclusion Reason Sets Collections of often-used Exclusion Reasons.
- 2. Tagging Hierarchies Starter tagging hierarchies based on previously-created nests owned by the organization.
- 3. Manuscripts Pre-drafted headers, subsections, and starter text based on any organizational format for a textual output, such as a journal article template.

### 1. Protocols

Protocol templates can be drafted in a free-text page, where you create the headings, text sections, and/or tables that can be imported into any of your Organization's nests. For instance, a biomedical network meta-analysis protocol template could present headings and sample text describing search strategy, inclusion criteria, populations, interventions/comparators, and outcomes (PICO) of interest, and statistical methods.

To **draft** a Protocol Template, go to the Organization page, add a new title to the list of Protocol Templates, and in the pop-up to the right of the list, draft or copy in content. To **use** a Protocol Template, go to the Nest Protocol page and select "Import Template." Choose a protocol template from the list.

### 2. Exclusion Reason Sets

Exclusion Reason Sets are groups of commonly-used Exclusion Reasons that can be bulk-configured in your Organization's nests.

update: 2022/03/08 wiki:autolit:admin:settings:orgs:templates https://wiki.nested-knowledge.com/doku.php?id=wiki:autolit:admin:settings:orgs:templates&rev=1646710987 03:43

#### From:

https://wiki.nested-knowledge.com/ - Nested Knowledge

Permanent link:

https://wiki.nested-knowledge.com/doku.php?id=wiki:autolit:admin:settings:orgs:templates&rev=1646710987

Last update: 2022/03/08 03:43